## <span id="page-0-0"></span>**Compressible Flow in a Nozzle - Physics Set-Up**

Author(s): Sebastian Vecchi, ANSYS Inc.

- [Problem Specification](https://confluence.cornell.edu/display/SIMULATION/ANSYS+AIM+-+Compressible+Flow+in+a+Nozzle)
- [1. Pre-Analysis & Start-Up](https://confluence.cornell.edu/pages/viewpage.action?pageId=348591743)
- [2. Geometry](https://confluence.cornell.edu/display/SIMULATION/Compressible+Flow+in+a+Nozzle+-++Geometry)
- [3. Mesh](https://confluence.cornell.edu/display/SIMULATION/Compressible+Flow+in+a+Nozzle+-++Mesh) [4. Physics Setup](#page-0-0)
- [5. Results](https://confluence.cornell.edu/display/SIMULATION/Compressible+Flow+in+a+Nozzle+-+Solution)
- [6. Verification & Validation](https://confluence.cornell.edu/display/SIMULATION/Compressible+Flow+in+a+Nozzle+-+Verification)

## Physics Set-Up

## Boundary Conditions / Forces

Select the **Physics** task in the **Workflow**. First, the inlet must be defined in the **Fluid Flow Conditions**. In the **Add** drop down menu by **Fluid Flow Conditions**, select **Inlet**. Then, using the **Face selection** tool, define an inlet at the small end of the nozzle. Change **Flow specification** to **Pressure**, input 3 [bar] as the **Gauge total pressure**, and 300 [K] as the **Total temperature**.

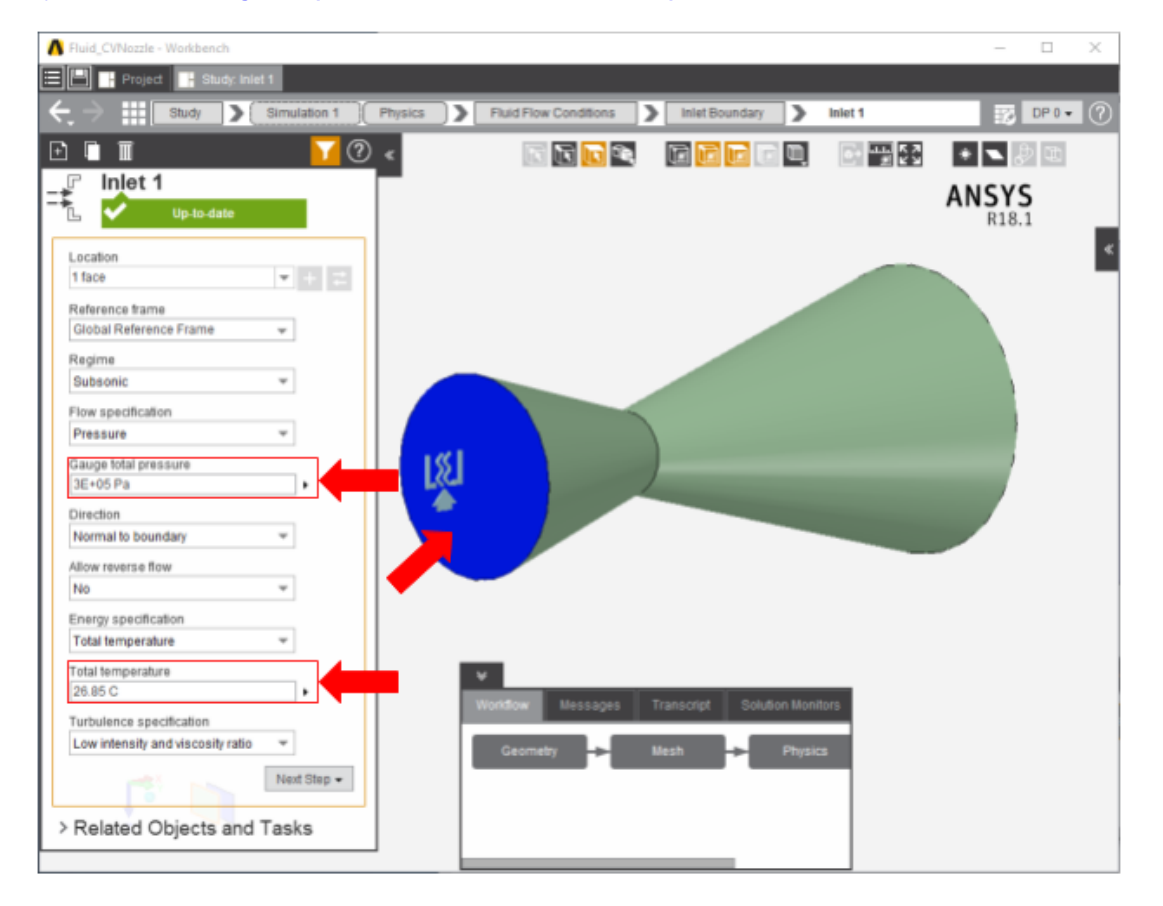

Once the inlet is defined, the outlet is next. In the same **Add** menu, define an Outlet at the big end of the duct. Change the **Regime** to **Supersonic**.

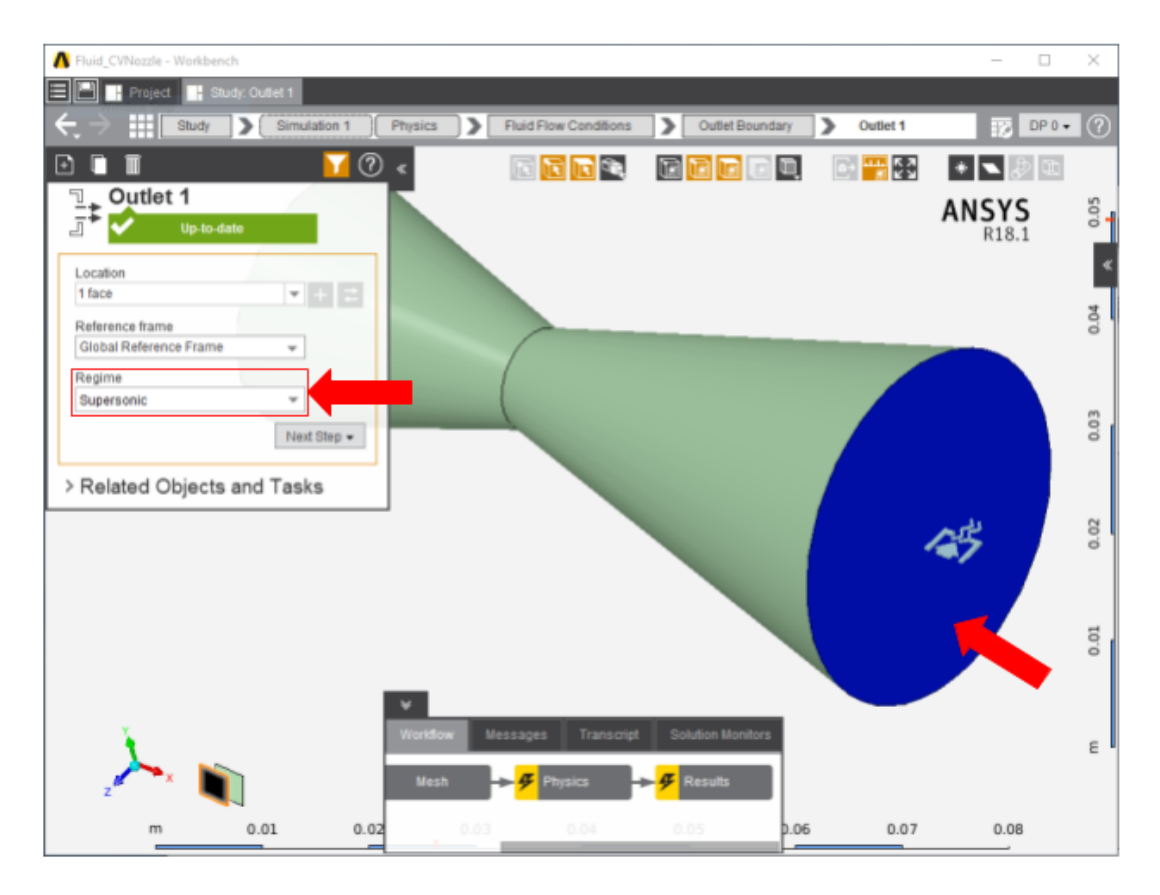

Next, a **Wall** condition must be added to all surfaces that are not already defined. **Wall** can be found in the same Add menu as the previous conditions. AIM will automatically select the wall faces once the option is selected; AIM selects every face that doesn't already have a constraint on it. Change the **Flo w specification** to **Free slip**.

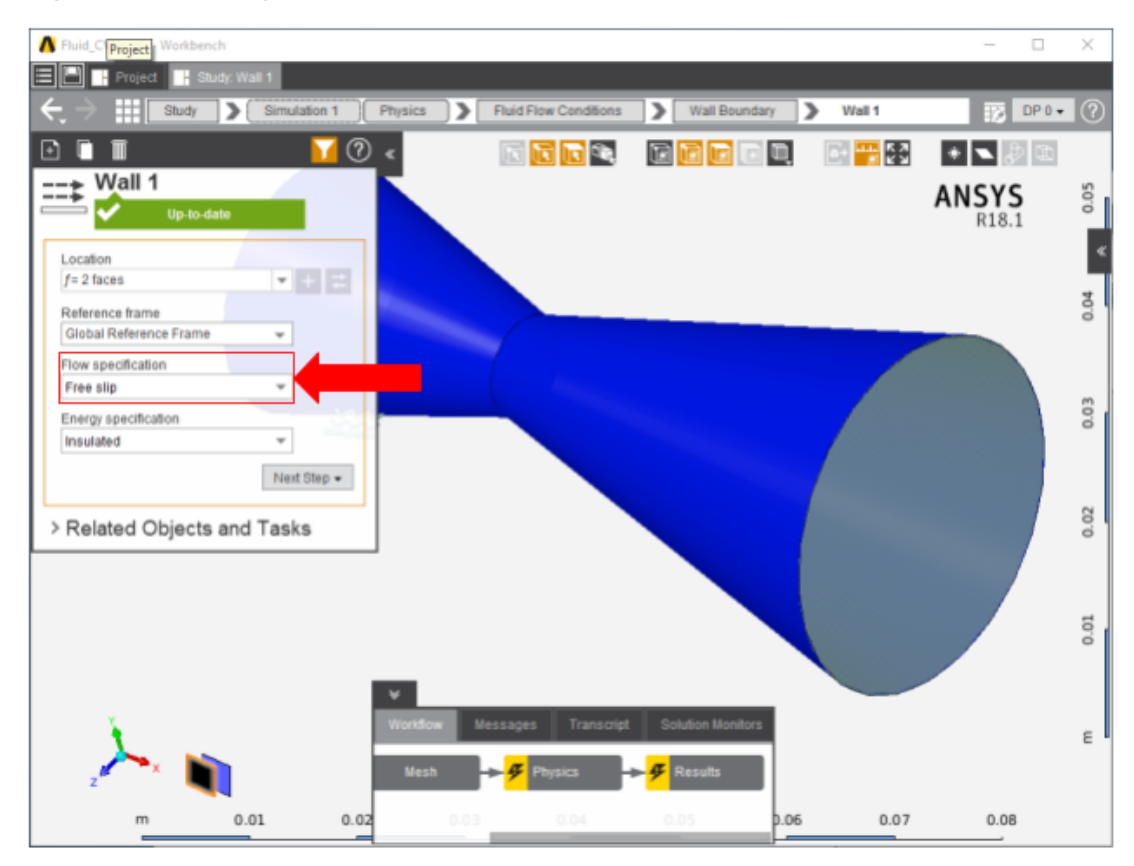

**[Go to Step 5: Results](https://confluence.cornell.edu/display/SIMULATION/Compressible+Flow+in+a+Nozzle+-+Solution)**

[Go to all ANSYS AIM Learning Modules](https://confluence.cornell.edu/display/SIMULATION/ANSYS+AIM+Learning+Modules)